## **The Hammer - Feature #32**

Bug # 56 (Closed): Scilexer - make scope keywords configurable

## **Make scope words configurable**

03/27/2017 12:27 PM - Wil van Antwerpen

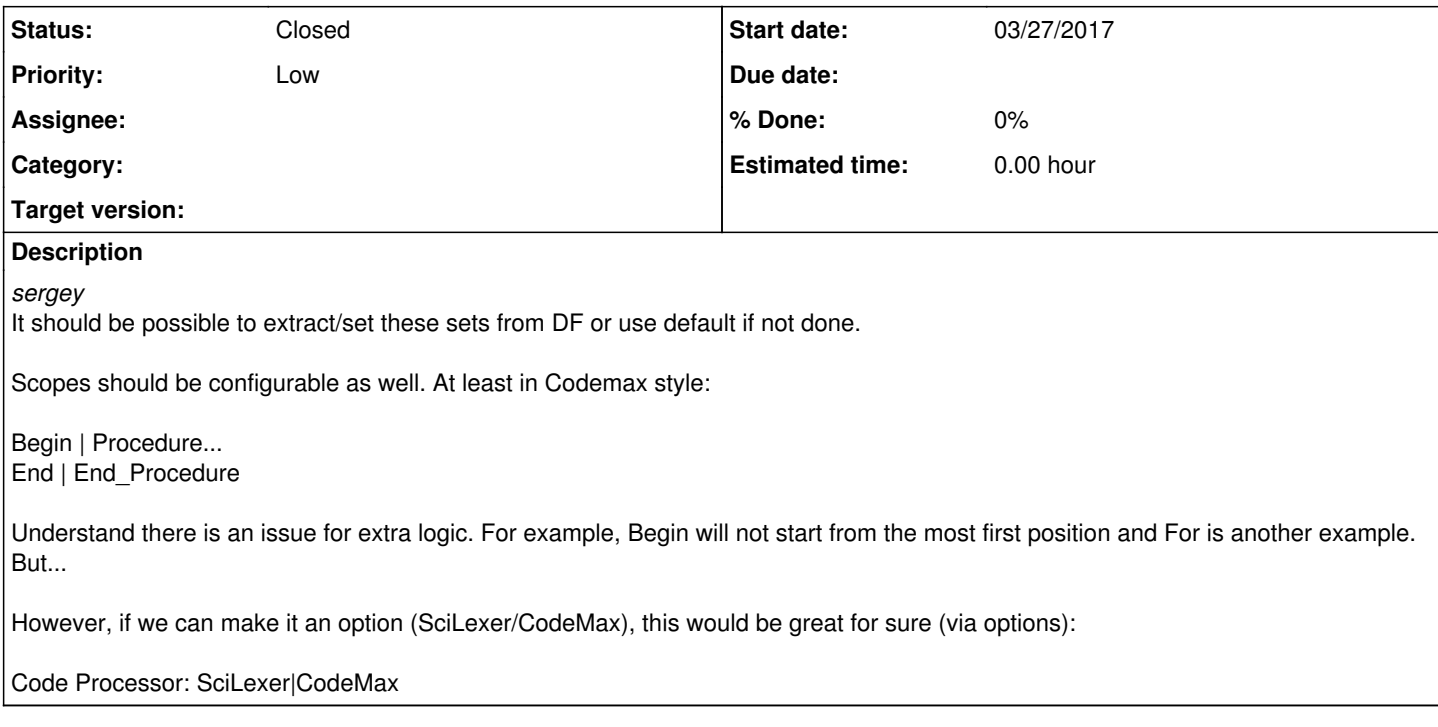

## **History**

## **#1 - 06/25/2017 01:48 PM - Wil van Antwerpen**

- *Status changed from New to Closed*
- *Parent task set to #56*

Same as Bug 56